## **CPSAT Foundation Mock Exam 1 – Python Stream (2023)**

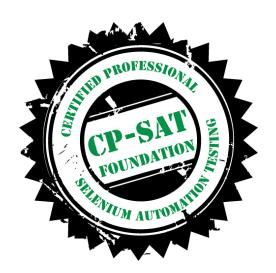

# **Key Examination points**

- Exam Duration 75 Minutes
- Total number of questions 50
- Passing percentage 60%
- No Negative marking
- Selenium 4.X questions would be part of the assessment
- Selenium eco system questions as per the learning objective will be part of the assessment
- This mock paper has only 20 questions for reference
- CP-SAT Foundation Questions would be from the following Selenium Eco-System Categories
  - Docker
  - o Generic / Scenario based
  - o Git
  - o Grid
  - Locator
  - o SIDE
  - WebDriver
  - o Pip, Setuptools, and Anaconda
  - o Python

This mock paper is having only 20 questions and the category distribution may not be the same as that of the actual exam.

## **Question 1**

The Selenium Grid in Selenium version 4 no longer has a hub

- A) True
- B) False

### Question 2

what is the first step for installation of Selenium grid (3.x)?

- A) Start Hub
- B) Configure Hub
- C) Start Node
- D) Configure Node

## **Question 3**

Docker is not the only container mechanism there are others.

- A) FALSE
- B) TRUE

## **Question 4**

Which command is used in docker to stop a running container?

- A) docker stop
- B) docker kill
- C) docker rm
- D) docker halt

### Question 5: How can mouse hover on a control in selenium?

- element = driver.findelement() element.goto()
- act=ActionChains(driver) act.move\_to\_element(element)
- 3. driver.mouse\_over (element)
- 4. driver.navigate\_to(element)

#### **Question 6**

## Which of the following is used to scroll to an element in Selenium?

- A. driver.scrollToElement(element)
- B. driver.scrollByElement(element)
- C. driver.executeScript("arguments[0].scrollIntoView();", element)
- D. None of the above

### **Question 7**

Please refer the following images

## Image 7.1

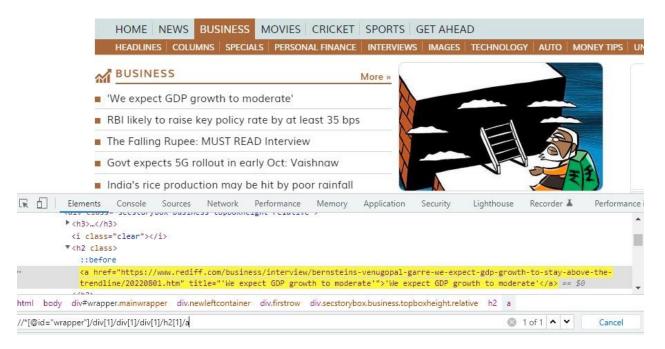

Image 7.1

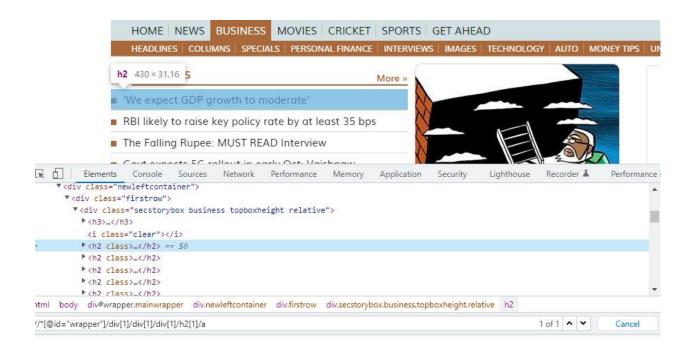

Which of the following code snippets would capture the <h2> heading 2 displayed text for all the headlines

- i) //\*[@id="wrapper"]/div[1]/div[1]/h2/a/text()
- ii) //\*[@id="wrapper"]/div[1]/div[1]/h2[1]/a/text()
- iii) //\*[@id="wrapper"]/div[1]/div[1]/h2[\*]/a/text()
- iv) //\*[@id="wrapper"]/div[1]/div[1]/div[1]/h2[#]/a/text()
- v) //\*[@id="wrapper"]/div[1]/div[1]/h2[2,3,4,5]/a/text()
- A) All the options are correct
- B) Only i) is correct
- C) Only i) and iii) are correct
- D) Only i), iii) and v) are correct

### **Question 8**

Which of the following is used to upload a file in Selenium?

- A. driver.uploadFile()
- B. driver.sendKeys()
- C. driver.upload()
- D. None of the above

## git push -u origin <br/> stranch-name>

- A) This command will push data to master branch
- B) This command will push data to a branch <branch-name>
- C) This command will push data to branch called as origin
- D) This command will create a new repository

## **Question 10**

## Selenium 4 offers a new way of locating elements by using natural language terms such as

- i "above"
- ii "below"
- iii "left of"
- iv "right of"
- v "near"
- vi "adjacent to"
- vii "behind"
- viii "in front of"
- A. All the terms above are relevant and are present in Selenium 4
- B. Except vi,vii,viii all are relevant and are present in Selenium 4
- C. i,ii,v,vii are relevant and are present in Selenium 4
- D. None of te terms above are relevant and are not present in Selenium 4

## Which of the following is used to take screenshots in Selenium?

- A. getScreenshotAs() method
- B. takeScreenshot() method
- C. captureScreenshot() method
- D. get\_screenshot\_as\_file() method

### **Question 12**

Which of the following is used in find element 'By' class is for specify which attribute is used to locate elements on a page

- A. ID, XPATH, NAME, CLASS\_NAME, LINK\_TEXT
- B. TAG\_NAME, PARTIAL\_LINK\_TEXT
- C. Only 1.
- D. Both 1 & 2

### **Question 13**

## Which of the following methods is used to find the below element

```
<input id="id-search-field" name="q" type="search" role="textbox" class="search-
field" placeholder="Search" value="" tabindex="1">
```

- a. driver.find element("id","id-search-field")
- b. driver.find element("type","search")
- c. driver.find\_element("xpath"," //input[@id='id-search-field']")
- d. driver.find\_element("class","search-field")
- e. driver.find\_elements("name","q")
- A. a,b,d
- B. a,c,d,e
- C. a,c,e
- D. c,d,e

### **Question 14**

How to do we switch between windows using selenium driver

- A. driver.switch\_to.window("window")
- B. driver.switch\_to().window("window")
- C. driver.switch\_to("window")
- D. both 1 & 3

## How to move the driver from window to alert message?

- A. driver.alert()
- B. driver.switch\_to.window("alert")
- C. driver.switch\_to.browser("alert")
- D. driver.switch\_to.alert()

## **Question 16**

# Method to get title of the page\_\_\_\_\_

- A. driver.fetchTitle()
- B. driver.getPageTitle()
- C. driver.title
- D. driver.getTitle()

## **Question 17**

## Which syntax can be used to handle dynamic elements?

- A. startwith() a//label[startwith(@id, `message`)]
- B. text() a//td[text() = `usedId`]
- C. contains() a //\*[contains(@name=`btn`)]
- D. All of above

## **Question 18**

How many attributes are available for the By class for locating elements on a page?

- A. 8
- B. 7
- C. 6
- D. 5

```
<input id="id-search-field" name="q" type="search" role="textbox" class="search-
field" placeholder="Search" value="" tabindex="1">
```

driver.find\_elements ("id","id-seach-\*")

## What will be the above line of code output?

- A. []
- B. Will return an input web element
- C. Will throw a syntax error
- D. Will throw a NoSuchElementException

## **Question 20**

Which exception is shown in selenium when there is a delay in the loading time of the elements with which we are interacting?

- A. Not Visible Exception
- B. Element Not Visible Exception
- C. Load Time Exceeding Exception
- D. None of the above

## The Selenium Grid in Selenium version 4 no longer has a hub

- A) True
- B) False

## Question 1. Correct answer is A)

The new architecture in Selenium Grid is as below

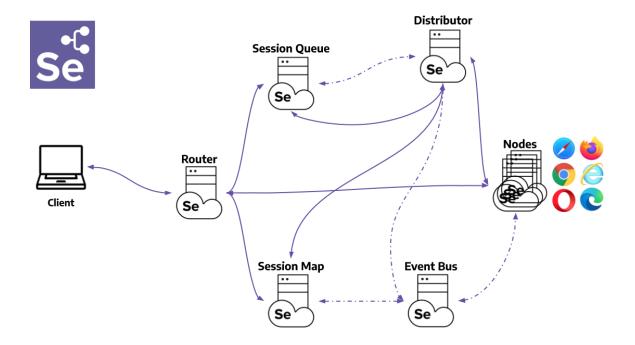

## Question 2

what is the first step for installation of Selenium grid (3.x)?

- A) Start Hub
- B) Configure Hub
- C) Start Node
- D) Configure Node

## Reference

https://www.selenium.dev/documentation/legacy/selenium\_3/grid\_setup/

First step in grid installation in to start the hub

Step 1: Start the Hub

## **Question 3**

Docker is not the only container mechanism there are others.

- A) FALSE
- B) TRUE

Buildah, BuildKit, Containerd, LXD may be other open source container mechanism options that are existing.

## **Question 4**

Which command is used in docker to stop a running container?

| A) | docker stop |
|----|-------------|
| В) | docker kill |
| C) | docker rm   |
| D) | docker halt |

Correct Answer is A)

Reference:

### docker stop

Stop one or more running containers

https://docs.docker.com/engine/reference/commandline/stop/

### **Question 5**

### How can mouse hover on a control in selenium?

- A. element = driver.findelement()
  - a. element.goto()
- B. act=ActionChains(driver)
  - a. act.move\_to\_element(element)

- C. driver.mouse\_over (element)
- D. driver.navigate to(element)

#### Correct Answer: B.

act=ActionChains(driver) act.move\_to\_element(element)

### **Question 6**

## Which of the following is used to scroll to an element in Selenium?

- E. driver.scrollToElement(element)
- F. driver.scrollByElement(element)
- G. driver.executeScript("arguments[0].scrollIntoView();", element)
- H. None of the above

### Correct Answer: C

driver.executeScript("arguments[0].scrollIntoView();", element)

Explanation: driver.executeScript("arguments[0].scrollIntoView();", element) is used to scroll to an element in Selenium.

## **Question 7**

Please refer the following images

## Image 7.1

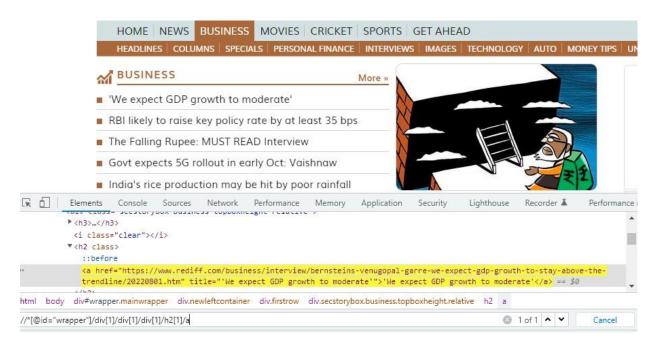

### Image 7.1

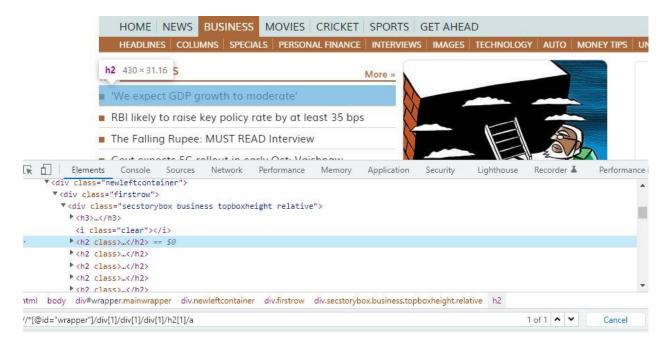

Which of the following code snippets would capture the <h2> heading 2 displayed text for all the headlines

- i) //\*[@id="wrapper"]/div[1]/div[1]/h2/a/text()
- ii) //\*[@id="wrapper"]/div[1]/div[1]/h2[1]/a/text()
- iii) //\*[@id="wrapper"]/div[1]/div[1]/div[1]/h2[\*]/a/text()
- iv) //\*[@id="wrapper"]/div[1]/div[1]/h2[#]/a/text()
- v) //\*[@id="wrapper"]/div[1]/div[1]/h2[2,3,4,5]/a/text()
- A) All the options are correct
- B) Only i) is correct
- C) Only i) and iii) are correct
- D) Only i), iii) and v) are correct

Correct answer is C)

#### **Question 8**

Which of the following is used to upload a file in Selenium?

- A. driver.uploadFile()
- B. driver.sendKeys()
- C. driver.upload()
- D. None of the above

| Correct Answer:                                                                          |                                                                     |  |
|------------------------------------------------------------------------------------------|---------------------------------------------------------------------|--|
| B. driver.sendKeys()                                                                     |                                                                     |  |
| Explanation: driver.sendKeys() is used to upload a file in Selenium.                     |                                                                     |  |
|                                                                                          |                                                                     |  |
| Question 9                                                                               |                                                                     |  |
| git push -u origin <b< th=""><td>ranch-name&gt;</td></b<>                                | ranch-name>                                                         |  |
|                                                                                          |                                                                     |  |
| A)                                                                                       | This command will push data to master branch                        |  |
| В)                                                                                       | This command will push data to a branch <branch-name></branch-name> |  |
| C)                                                                                       | This command will push data to branch called as origin              |  |
| D)                                                                                       | This command will create a new repository                           |  |
| Correct answer is B)                                                                     |                                                                     |  |
| Question 10                                                                              |                                                                     |  |
| Selenium 4 offers a new way of locating elements by using natural language terms such as |                                                                     |  |
|                                                                                          |                                                                     |  |
| i "above"                                                                                |                                                                     |  |
| ii "below"                                                                               |                                                                     |  |
| iii "left of"                                                                            |                                                                     |  |
| iv "right of"                                                                            |                                                                     |  |
| v "near"                                                                                 |                                                                     |  |

- A. All the terms above are relevant and are present in Selenium 4
- B. Except vi,vii,viii all are relevant and are present in Selenium 4
- C. i,ii,v,vii are relevant and are present in Selenium 4
- D. None of te terms above are relevant and are not present in Selenium 4

vi "adjacent to"

viii "in front of"

vii "behind"

#### Correct answer is B)

Reference <a href="https://www.selenium.dev/documentation/webdriver/elements/locators/">https://www.selenium.dev/documentation/webdriver/elements/locators/</a>

### **Question 11**

Which of the following is used to take screenshots in Selenium?

- E. getScreenshotAs() method
- F. takeScreenshot() method
- G. captureScreenshot() method
- H. get\_screenshot\_as\_file() method

### Correct Answer:

D. get\_screenshot\_as\_file() method

### **Question 12**

Which of the following is used in find element 'By' class is for specify which attribute is used to locate elements on a page

- E. ID, XPATH, NAME, CLASS\_NAME, LINK\_TEXT
- F. TAG\_NAME, PARTIAL\_LINK\_TEXT
- G. Only 1.
- H. Both 1 & 2

### Correct Answer:

D Both 1 & 2

### **Question 13**

### Which of the following methods is used to find the below element

```
<input id="id-search-field" name="q" type="search" role="textbox" class="search-
field" placeholder="Search" value="" tabindex="1">
```

- a. driver.find\_element("id","id-search-field")
- b. driver.find\_element("type","search")
- c. driver.find\_element("xpath"," //input[@id='id-search-field']")
- d. driver.find\_element("class","search-field")
- e. driver.find\_elements("name","q")

A. a,b,d B. a,c,d,e C. a,c,e D. c,d,e Correct Answer C: a,c,e **Question 14** How to do we switch between windows using selenium driver A. <a href="mailto:driver.switch\_to.window("window")">driver.switch\_to.window("window")</a> B. driver.switch\_to().window("window") C. driver.switch to("window") D. both 1 & 3 **Correct Answer** A: driver.switch\_to.window("window") **Question 15** How to move the driver from window to alert message? A. driver.alert() B. driver.switch\_to.window("alert") C. driver.switch to.browser("alert") D. driver.switch to.alert() **Correct Answer** D: driver.switch\_to.alert() **Question 16** Method to get title of the page\_\_\_ A. driver.fetchTitle() B. driver.getPageTitle() C. driver.title D. driver.getTitle() Correct Answer:

C. driver.title

## Which syntax can be used to handle dynamic elements?

- A. startwith() a//label[startwith(@id, `message`)]
- B. text() a//td[text() = `usedId`]
- C. contains() a //\*[contains(@name=`btn`)]
- D. All of above

Correct Answer: D. All of above

### **Question 18**

How many attributes are available for the By class for locating elements on a page?

- A. 8
- B. 7
- C. 6
- D. 5

Correct Answer: A. 8

## Explanation:

There are total 8 locators in selenium which are as follows: ID, Name, Class Name, Tag Name, Link Text, Partial Link Text, CSS Selector, XPath.

### **Question 19**

```
<input id="id-search-field" name="q" type="search" role="textbox" class="search-
field" placeholder="Search" value="" tabindex="1">
```

driver.find\_elements ("id","id-seach-\*")

# What will be the above line of code output?

- A. []
- B. Will return an input web element
- C. Will throw a syntax error
- D. Will throw a NoSuchElementException

Correct Answer: A. []

### Explanation:

Findelement method will throw you the exception named as NoSuchElementException, whereas findelements method will not show any exception.

Which exception is shown in selenium when there is a delay in the loading time of the elements with which we are interacting?

- A. Not Visible Exception
- B. Element Not Visible Exception
- C. Load Time Exceeding Exception
- D. None of the above

Answer: B. Element Not Visible Exception

Explanation: The element Not Visible Exception is shown in selenium when there is a delay in the loading time of the elements with which we are interacting